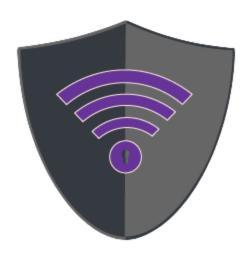

## Eureka Labs

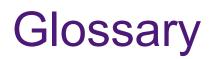

Version 1.0 May 5th,2019

## Glossary

## 1. Definitions

| Term                 | Definition                                                                                                    |
|----------------------|----------------------------------------------------------------------------------------------------|
| Active User          | Content creators and instructors in the system.                                                                                                    |
| Certbot              | Let's Encrypt Python application that will install and keep<br>updated the TLS certificate.                                                                |
| Content Creator      | Professor who will publish their labs on the system.                                                                                                    |
| CRUD                 | Create, Read, Update, and Delete                                                                                                    |
| Database             | Collection of all the information monitored by this system.                                                                                                |
| DNS                  | Domain Name System, the method in which alphanumeric URLs are converted to IP addresses.                                                                   |
| Educator             | Professors who will use the system for their classes.                                                                                                    |
| FQDN                 | Fully Qualified Domain Name - the name of the server. Ex. www.eurekalabs.net or db1.eurekalabs.net.                                                        |
| НТТР                 | HyperText Transfer Protocol - the method and language used to present web pages for the application.                                                       |
| HTTPS                | HyperText Transfer Protocol Secure - the secure method of serving web pages.                                                                               |
| Let's Encrypt        | a free, automated, and open certificate authority for issuing TLS certificates.                                                                            |
| MongoDB              | The database that the application uses. There are several parts<br>that are installed on the web server and the full install is on the<br>database server. |
| NGINX                | web server application.                                                                                                    |
| Pip                  | a package installer for Python. It pulls from the Python Package<br>Index.                                                                                 |
| PPA                  | Personal Package Archive - A third party archive for APT to get installation files.                                                                        |
| Sendgrid             | a web based email platform used to send outgoing emails from the application.                                                                              |
| System administrator | A user that has CRUD privileges to all user types and all labs.                                                                                            |
| Student User         | Student who will use the system for learning.                                                                                                    |
| TLS                  | Transport Layer Security - this is used for serving HTTPS web pages.                                                                                       |

| Ubuntu | the operating system used for the servers. Currently using 18.04 LTS.   |
|--------|-------------------------------------------------------------------------|
| Vim    | a linux text editing program.                                           |
| VM     | Virtual Machine, a computer in a virtualized environment (AWS, VMWare). |